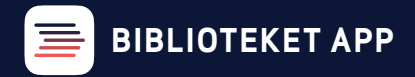

## **FLERE BRUGERE**

I appen **BIBLIOTEKET** er det nu muligt at have flere brugere på samme mobil og nemt skifte imellem dem. Måske er det smart for dig at have resten af familien i appen? Måske låner du bøger i andre kommuner og vil have adgang til dine lån hos dem også? Se her hvordan du gør:

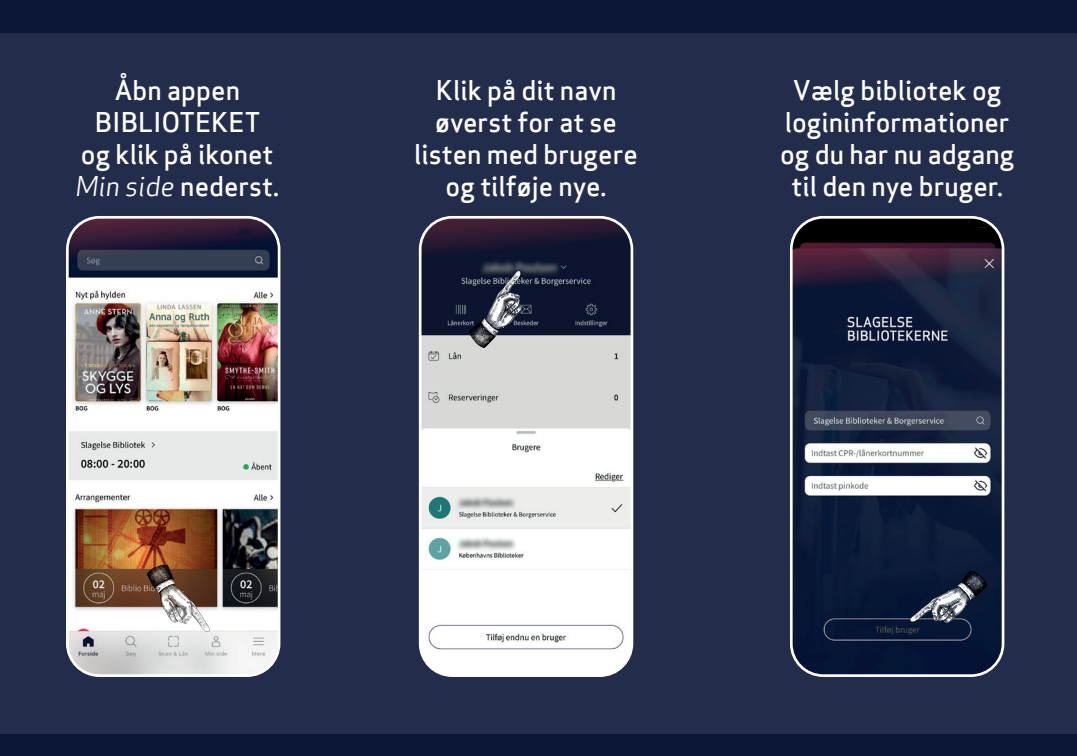

Hvis en bruger på listen ikke har været aktiv i en længere periode, kan du også blive bedt om at logge ind igen, når der skiftes til den pågældende bruger.

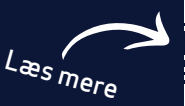

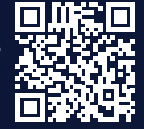

**SLAGELSE BIBLIOTEKERNE**